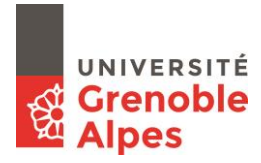

## **LE DÉPÔT DU MÉMOIRE**

Il est impératif de déposer **à la Bibliothèque de département une copie électronique de votre mémoire**. Le dépôt du mémoire s'accompagne d'une **autorisation de diffusion** signée par votre directeur de mémoire et par vous‐ même**.**

### **FORMATS ACCEPTÉS**

‐ l'ensemble du mémoire doit être remis dans un seul fichier, le volume qui rassemblera les annexes pourra faire l'objet d'un second fichier

‐ est accepté uniquement le format pdf

# **MODALITÉS DE DEPÔT**

‐ par clé USB ou par courriel en fichier joint à la Bibliothèque de département.

Vous trouverez les adresses électroniques et postales, ainsi que les horaires d'ouverture de votre Bibliothèque de département sur le site de l'UFR, rubrique « Bibliothèques ».

### **CONSIGNES**

Afin de faciliter le travail de présentation et de saisie du mémoire, un modèle de mémoire que vous adapterez est en ligne sur le site de l'université.

### **Il est indispensable que les informations suivantes figurent bien sur votre mémoire :**

Nom de l'université (avec le logo) et de l'UFR concernée

Prénom NOM

Titre du mémoire

Mémoire de Master, mention, spécialité, parcours, option

Nom du directeur de mémoire : « sous la direction de M. ou Mme Prénom Nom »

Année universitaire

Déclaration anti-plagiat datée et signée

Sommaire et/ou table des matières

Sources bibliographiques

Table des annexes

Annexes

**Résumé** (environ 150 mots en dernière page) en français (et facultativement en anglais ou autre langue selon la pertinence du mémoire)

**4 ou 5 mots‐clés** (en dernière page) en français (et facultativement en anglais ou autre langue selon la pertinence du mémoire).

**En cas de doute sur les consignes de présentation du mémoire, vous devez vous référer en priorité à votre directeur de recherche.**